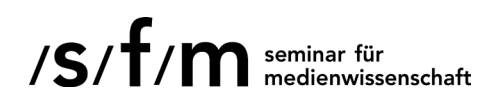

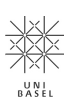

# Empfehlungen zur Organisation und Gestaltung wissenschaftlicher Arbeiten

ÜBERSICHT

- 2 [Allgemeine Hinweise](#page-1-0)
- 2 [Themen und Fragestellung](#page-1-0)
- 3 [Recherche und Lektüre](#page-2-0)
- 5 [Verfassen](#page-4-0)
- 7 [Zitieren](#page-6-0)
- 10 [Formale Gestaltung](#page-9-0)
- 11 [Plagiatfrei](#page-10-0)

### legende

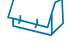

Weitere Anleitungen und konkrete Hilfestellungen

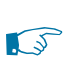

**Beispiele** 

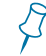

 $\sqrt{2}$  Wichtiger Hinweis

#### stand: dezember 2014

# <span id="page-1-0"></span>Allgemeine Hinweise

Die Anfertigung einer wissenschaftlichen Arbeit ist wesentlicher Bestandteil Ihres Studiums. Ob Sie nun eine Proseminararbeit, eine Seminararbeit, eine freie schriftliche Hausarbeit oder eine Masterarbeit verfassen, einige Regeln und Konventionen sollten Sie in allen Fällen auf gleiche Weise berücksichtigen. Wissenschaftliches Arbeiten ist eine Technik, die Sie lernen, üben und verfeinern können. Dieser Leitfaden möchte Ihnen einen kleinen ›Werkzeugkasten‹ an die Hand geben.

Detaillierte Anforderungen erfragen Sie bei dem jeweiligen Betreuer oder der Betreuerin, da sie je nach Veranstaltung, Studienabschnitt und Professur variieren. Die für das Studienfach Medienwissenschaft relevanten Vorgaben zu Abgabeterminen, Umfang etc. können Sie unserem [Merkblatt](https://mewi.unibas.ch/fileadmin/mewi/user_upload/redaktion/1_ifm_ALLGEMEIN/DOKUMENTE_STUDIUM/Merkblatt_neuHS2014.pdf)<sup>1</sup> entnehmen.

Diese Empfehlungen basieren in großen Teilen auf Krajewski, Markus (2013). *Lesen Schreiben Denken. Zur wissenschaftlichen Abschlussarbeit in 7 Schritten*. Köln u.a.: Böhlau.

Ziel einer wissenschaftlichen Arbeit ist es,

durch eine eigene und originelle Fragestellung eine nachvollziehbare Argumentation zu entwickeln, die eine analytische und intensive Auseinandersetzung mit einem wissenschaftlichen Problem darstellt.

# Themen und Fragestellung

Am Anfang ist die Idee. Falls noch keine da ist, die Anfertigung der Arbeit aus studienorganisatorischen Gründen aber direkt bevorsteht, lässt sie sich auf verschiedene Arten kultivieren. Zur Überwindung der altbekannten Schreibblockade und Vermeidung der Wiederholung immergleicher und fremder Gedanken können Sie verschiedene Strategien einsetzen.

Eine Auswahl:

- **•** Warten, dass ein guter Gedanke an Ihnen vorbeikommt
- **•** Forschungslücken angehen, auf die in vorhandenen Texten oder in Vorträgen hingewiesen wurde
- **•** Gespräche führen (über eine vergangene Seminarsitzung, Texte, Filme etc.)

<sup>1</sup> Seminar für Medienwissenschaft (2014). *Merkblatt Hinweise zu Proseminararbeiten, Seminararbeiten und freien schriftlichen Hausarbeiten*. mewi.unibas.ch → Studium → Schriftliche Arbeiten.

<span id="page-2-0"></span>»Man muß zielbewusst Umschau halten und zusehen, auf welchem Teile eines Gebietes, auf dem wir unsere Kräfte erproben können, es noch eigene und neue Arbeit zu leisten gibt im Dienste der Wahrheit.«<sup>2</sup>

Groebner, Valentin (2010). »Welches Thema? Was für eine Art Text? Vorschläge zum wissenschaftlichen Schreiben«. In: *Digitale Arbeitstechniken*. Hrsg. von Peter Haber und Martin Gasteiner. Köln/Wien: Böhlau, S. 5-13. Kruse, Otto (1993). *Keine Angst vor dem leeren Blatt. Ohne Schreibblockaden durchs Studium*. Frankfurt am Main: Campus-Verlag.

Die Themenwahl ist der Ausgangspunkt für die Formulierung einer genauen und bestimmten Forschungsfrage. Diese erarbeiten Sie mithilfe einiger Eingrenzungen des Themas und der dazu vorhandenen Literatur. Verbunden ist damit auch die Formulierung einer oder mehrerer Hypothesen.

Sie haben eine Idee und möchten über das Thema *Privatsphäre im Internet* eine wissenschaftliche Arbeit schreiben. Das allein ist keine Forschungsfrage. Sie überlegen also weiter und sammeln Fragen. Wie lässt sich *Privatsphäre* definieren? Wer hat sich bereits damit befasst? Gibt es Fallbeispiele, an denen sich ein spezifisches Problem zeigt? Auf welche Theorien und Methoden kann ich mich stützen, um das Problem zu erfassen?

Am Ende heißt Ihre Arbeit möglicherweise so: *Verstecken und Verkleiden. Strategien der Anonymisierung in Online-Medien.*

# Recherche und Lektüre

Um Antworten auf die Fragen zu bekommen, beginnen Sie eine Literaturrecherche. Die Hauptaufgabe besteht darin, das Material für die eigene Argumentation zu sammeln und zu strukturieren. Aus dem Fundus des wissenschaftlichen Wissens suchen Sie die Belegstellen und Erläuterungen heraus, die die eigenen Annahmen stützen und absichern. Sie nehmen aber auch solche Positionen mit auf, die den eigenen Erkenntnissen entgegen stehen und kritisch hinterfragt werden.

Wie kommen Sie an dieses Wissen? Die Recherche ist begleitet von der Frage, *was* Sie eigentlich *genau* suchen. Und sie kann strukturiert werden durch Schlagworte, Begrifflichkeiten sowie Autoren und Autorinnen, die für Ihre Fragen und Hypothesen grundlegend sind. Ein erster Schritt ist, mithilfe elektronischer Bibliotheksdiener (OPAC) Ihrer  $\mathcal{L}$ 

<sup>2</sup> Fonck, Leopold (1908). *Wissenschaftliches Arbeiten. Beiträge zur Methodik des akademischen Studiums*. Bd. 1 von *Veröffentlichungen des biblisch-patristischen Seminars zu Inssbruck*. Rauch: Innsbruck, S. 106.

Universitätsbibliothek und den gewählten Schlagwörtern Bücher, Aufsätze in Büchern, Zeitschriften- oder Zeitungsartikel ebenso wie Filme, Radiobeiträge und andere Medienformate vor Ort ausfindig zu machen. Nutzen Sie unbedingt auch die Möglichkeiten der Fernleihe, sollte ein Titel in Ihrer Bibliothek nicht vorhanden sein.

Was in Bibliothekskatalogen zu finden ist, unterliegt einem vielteiligen Filter- und Bearbeitungsprozess. Volltextdatenbanken erlauben demgegenüber einen Zugriff, der Texte vollständig in die Suche einbezieht. Beispiele hierfür sind: [JSTOR,](http://www.jstor.org/) [Project Muse](http://muse.jhu.edu/) oder [zeno.org.](http://www.zeno.org/)

Weil es so nahe liegt, können Sie über das Texteingabefenster eines Suchmaschinenmonopolisten namens Google das WWW nach Texten durchsuchen. Erstens ist jedoch völlig intransparent, welches hier die Filter- und Bearbeitungsmechanismen sind, die die Suchergebnisse strukturieren. Zweitens sollten die Ergebnisse nur dann in Betracht gezogen werden, wenn die Quelle des Wissens gesichert ist. Viele Wissenschaftler und Wissenschaftlerinnen stellen inzwischen Aufsätze und Artikel online zur Verfügung und diese für die Lektüre zu verwenden ist selbstverständlich geboten. Skepsis ist jedoch angebracht, wenn weder Autornamen noch Kontext der Fakten und Argumente ersichtlich sind.

Bei der Verwendung von Internetquellen reicht es nicht, lediglich die URL der Hauptseite anzugeben. www.wikipedia.de ist z.B. unzureichend.

# $\beta$

Das nun vorliegende Textmaterial lesen Sie vollständig und problemorientiert. Hilfreich dabei sind folgende Fragen:

- **•** Worin besteht die zentrale Fragestellung?
- **•** Welche These wird formuliert?
- **•** Lässt sich eine Struktur erkennen, nach der die Argumentation erfolgt?
- **•** Wie lässt sich die Strategie charakterisieren, der sich der Autor mit seinem Text verpflichtet fühlt? Handelt es sich z.B. um eine Einführung, eine grundsätzliche Abhandlung, eine detaillierte Fallanalyse oder eine Polemik?
- **•** Wie lauten die zentralen Begriffe?
- **•** Welches ist der wichtigste Satz des Textes?
- **•** In welche methodischen und theoretischen Kontexte bettet sich der Text ein? Oder entwickelt er eine eigene Theorie?

Zum Speichern und Organisieren des Textmaterials erstellen Sie ein sogenanntes [Exzerpt](https://mewi.unibas.ch/fileadmin/mewi/user_upload/redaktion/1_ifm_ALLGEMEIN/DOKUMENTE_STUDIUM/ifm_exzerpte.pdf).<sup>3</sup> Es enthält zentrale Textpassagen, Kernaussagen, Argumentationslinien und Begriffe sowie eigene Anmerkungen und Kommentare.

Die Anfertigung eines Exzerpts können sie analog oder mithilfe eines Computers vornehmen. Die gesammelten Exzerpte wiederum organisieren Sie am besten in einem Zettelkasten. Sie sollten möglichst früh damit beginnen, das Gelesene und Gedachte systematisch zu verwalten. Dazu stehen heute verschiedene Methoden und Programme der Literaturverwaltung bereit.

<sup>3</sup> Seminar für Medienwissenschaft (2010). *Merkblatt Exzerpterstellung.* mewi.unibas.ch → Studium → Schriftliche Arbeiten

<span id="page-4-0"></span>[Synapsen. Ein hypertextueller Zettelkasten.](http://www.verzetteln.de/synapsen) Entwicklung und Handbuch von Markus Krajewski.

Das Literaturdatenbankprogramm [Zotero](https://www.zotero.org). Eine [Einführung](http://www.dguf.de/fileadmin/user_upload/Arbeitskreise/AK_DGUF-Zotero/DGUF-Dok_EinfuehrungZotero_DGUF.pdf) von Christoph Rinne.

Halten Sie bibliographische Angaben fest:

Autor – Titel – Untertitel – Herausgeber – Verlag – Erscheinungsort – Erscheinungsjahr – Auflage – Bibliothekssignatur.

Unterscheiden Sie zwischen:

Monographie – Zeitschriftenaufsatz – Zeitungsartikel – Artikel aus Sammelband – Vortrag – unveröffentlichtes Typoskript – Website – Gesetz – Patent – Computerprogramm – Radiosendung – Film – Kunstwerk

# Verfassen

Beginnen Sie möglichst früh mit der systematischen Gliederung ihres Themenfeldes. Sie leitet im weiteren Verlauf der Arbeit sowohl die Lesetätigkeit als auch später die Darstellung im eigenen Text. Generell können Sie sich dabei an dem guten alten Rhetorikschema orientieren.

### exordium

Einleitung. Beginn mit einem Beispiel, einem interessanten Fall, einem Ereignis, einem Bild, einer Filmszene oder einer prägnanten Textstelle. Zeigen Sie auf, aus welchen theoretischen und empirischen Voraussetzungen sich Ihre Fragestellung ergibt. Skizzieren Sie kurz, welche Richtung Ihre Untersuchung nehmen wird.

### narratio

Darstellung des Sachverhalts und Entwicklung der These. Umkreisen und Konkretisieren Sie hier den Gegenstand Ihres Interesses. Stellen Sie das Material, den Forschungsstand und Ihre Perspektive vor.

## argumentatio

Die eigentliche Argumentation und Beweisführung. Analysieren, kritisieren, gewichten, unterstützen, verwerfen, bestätigen und entfalten Sie die Aussagen und Fakten, die bei der Recherche erarbeitet wurden. Fügen Sie das erarbeitete Material sprachlich so zusammen, dass die Leser zu neuen Erkenntnissen geführt werden.

### conclusio

Schlusswort. Bündeln und abstrahieren Sie die fremden und eigenen Erkenntnisse. Als Ausblick formulieren Sie schlicht das, was zum Schluss übrigbleibt: Offene oder neue Fragen sowie Möglichkeiten, die Erkenntnisse an weitere Diskurse anzubinden.

Geben Sie den einzelnen Gliederungsabschnitten immer aussagekräftige Überschriften. Sie sollten nicht allein strukturell gebildet werden, sondern inhaltlich Bezug nehmen. Statt *Hauptteil 1.1* beispielsweise *Michel Serres' Parasitenmodell*.

### **Sprache und Stil**

Gewiss reichen Sie die fertige wissenschaftliche Arbeit bei einem Betreuer oder einer Betreuerin zur Korrektur und Leistungsbewertung ein. Dennoch schreiben Sie Ihren Text nicht für diese Person. Adressieren Sie ihn an eine ungleich diffusere, allgemeine und aufgeschlossene Leserschaft, die an Ihrem Thema interessiert ist.

Ferner besteht Ihre Aufgabe nicht darin, lediglich zu zeigen, was Sie alles gelesen haben oder dass Sie diese oder jene Theorie und Methode kennen. Der Einsatz von ausgewählten Theoretikern und Theoretikerinnen dient Ihnen vielmehr dazu, mithilfe der herangezogenen Theoreme und Denkfiguren Ihr Material zu strukturieren. Versuchen Sie also, auf das sogenannte *Namedropping* zu verzichten.

Groebner, Valentin (2012). *Wissenschaftssprache. Eine Gebrauchsanweisung.* Konstanz: Konstanz University Press.

Die Suche danach, was Sie schreiben wollen und können, wird begleitet sein von der Frage, wie Sie schreiben möchten. Orientieren Sie sich gern an den offiziellen Sprachidealen der Briefeschreiber des 17. Jahrhunderts:

Zweckmäßigkeit – Kürze – Deutlichkeit – Sprachrichtigkeit.

Die Herausforderung wissenschaftlicher Schriftstellerei ist, einen klaren Gedanken in angemessener Weise auszudrücken.

Wissenschaftlichen Texten mag der Ruf vorauseilen, sie würden sich durch besondere Umständlichkeit, Verschwurbelung, Gestelztheit und Jargon behaupten. Genau dies sollte nicht Ihre Ambition sein. Verzichten Sie möglichst auf Metatexte wie »ich auf den vorherigen Seiten bereits gezeigt habe«. Vermeiden Sie obskure, dunkle Formulierungen und lange, verschachtelte Sätze.

#### So eher nicht:

»Die Seinsgewißheit, in der die Vorgewißheit liegt, im Fortgang der Wahrnehmung und in einem beliebigen Dirigieren der Kinästhesen die zugehörigen Mannigfaltigkeiten einstimmig zu erfüllenden Ablauf zu bringen, erhält sich oft nicht, und doch erhält sich immerfort eine *Einstimmigkeit in der Gesamtwahrnehmung* der Welt, und zwar durch eine eigentlich beständig mitfungierende Korrektur.« 4

 $\mathcal{L}$ 

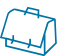

<sup>4</sup> Husserl, Edmund (1936/ 2012). *Die Krisis der europäischen Wissenschaften und die transzendentale Phänomenologie.* Hamburg; Felix Meiner Verlag, S. 176.

## <span id="page-6-0"></span>Zitieren

Eine wissenschaftlicher Arbeit erfordert (üblicherweise) einen Anmerkungsteil sowie ein Literaturverzeichnis. Hier listen Sie alle Werke auf, die Sie für Ihre Arbeit herangezogen und verwendet haben (nicht mehr!). Für jedes direkte Zitat folgt ein Nachweis, woher es stammt. Für jedes Argument, dass sie aus anderen Texten übernehmen und in Ihre Beweisführungen einbauen, geben Sie die Herkunft an.

»Zitieren bedeutet im allgemeinen, aus den Quellen die Belege für eine Behauptung erbringen oder ein fremdes Wort oder Urteil anzuführen, um es einer Prüfung zu unterziehen oder zur Stütze der eigenen Anschauung zu verwenden. Gewöhnlich wird Zitat im letzteren Sinne aufgefaßt als eine Berufung auf das Urteil eines anderen zur Bestätigung der eigenen Ansicht. Es gehört also in diesem Sinne, wie wir es vornehmlich hier betrachten, zu den Autoritätsbeweisen «<sup>5</sup>

Mit Zitaten ordnen Sie sich in Traditionen ein und heben sich von Ihnen ab. Sie sind Mittel zur Distinktion. Gleichzeitig geben Sie den Lesern die Möglichkeit, die Argumentation zu rekonstruieren und jene Pfade aufzunehmen, die Sie gegangen sind.

Die Methode des Zitierens ist eine Stilfrage und variiert je nach Sprachraum, Fachdisziplin oder persönlicher Vorliebe. Wichtig ist nur, dass Sie strikt einheitlich vorgehen. Grundsätzlich können Sie wählen zwischen dem Harvard-System oder der deutschen Fußnote.

Im *Harvard-System* (Chernin 1988, S. 1063) fügen Sie hinter dem Zitat im Fließtext in Klammern eine Sigle ein. Die Sigle ist eine Abkürzung, die im Literaturverzeichnis in derselben Form wieder auftauchen muss, damit die Leser dort die kompletten bibliographischen Daten einsehen können. Die Abkürzung beinhaltet Nachname der Autoren, Jahr und Seitenzahlen und wird deshalb auch *author-date system* genannt.

Chernin, Eli. 1988. »The ›Harvard system‹: a mystery dispelled«. *British Medical Journal* 297 :1062−63.

## $\widehat{\mathcal{L}}$

Über Fußnoten<sup>6</sup> organisieren Sie ihre Nachweise, indem Sie hinter dem Zitat eine Anmerkungsziffer einfügen. Am Fuß der Seite oder auch am Ende der Arbeit schreiben Sie die bibliographischen Daten. Dabei können Sie wiederum zwischen zwei Varianten wählen:

- **•** Verwendung von Siglen (Author-date)
- **•** Vollständige bibliographische Angabe

<sup>5</sup> Fonck 1908, S. 254.

<sup>6</sup> Grafton, Anthony (1995/ 1998). *Die tragischen Ursprünge der deutschen Fußnote*. München: dtv.

Alle Fußnoten enden mit einem Punkt, immer. Sie sind als ein syntaktisch vollständiger Satz zu lesen und zu verstehen.

# $\beta$

 $\widehat{\mathcal{C}}$ 

Die vollständigen bibliographischen Daten fügen Sie ebenfalls auf Grundlage von Stilen einheitlich ein. Für das amerikanische System ist das [Chicago Manual of Style](http://www.chicagomanualofstyle.org/tools_citationguide.html) maßgeblich.

#### Beispiel für ein Stylesheet

### **Werktitel**

Werkausgaben, Titel von literarischen Werken, Titel von Kunstwerken sowie Titel von Sammelwerken und Periodika erscheinen *kursiv.* Titel von Gedichten, Aufsätzen, Kapitelüberschriften und Überschriften einzelner Werkteile bleiben gerade und werden in doppelte Anführungen (»…«) gesetzt. Namen von Institutionen, sofern sie hervorgehoben werden sollen, werden in einfache Anführung (›…‹) gesetzt.

### **Monographien**

 Brockmeyer, Norbert (1979). *Antike Sklaverei*. Darmstadt: Wissenschaftliche Buchgesellschaft. Brecht, Bertolt (1928/2006). *Kalendergeschichten*. Hrsg. von Jan Knopf. Frankfurt am Main: Suhrkamp.

#### **Periodika und Sammelwerke**

 Barnes, Susan B. (2007). »Alan Kay: Transforming the Computer into a Communication Medium«. In: *IEEE Annals of the History of Computing* 29.2, S. 18 –30.

 Foucault, Michel (1977/2005). »Das Leben der infamen Menschen«. In: ders., *Schriften zur Litera tur.* Frankfurt am Main: Suhrkamp, S. 314 –335.

#### **Websites**

 Shor, Shirley (1998). *Smart House – Version 2.0*. www.heise.de/tp/. URL: www.heise.de/tp/r4/ artikel/6/6255/1.html. Zuletzt aufgerufen am: 5.12.2014.

#### **Filme**

Blow Up (1966). R.: Michelangelo Antonioni. UK/Italien/USA.

### **Kunstwerke**

Pietersz, Pieter (1599). *Sample-Masters of the Drapers' Guild.* Rijksmuseum, Amsterdam.

Weitere Hinweise:

- **•** Wird ein Titel unmittelbar nach der vollständigen Angabe nochmals zitiert, kürzen Sie dies ab mit: Ebd., S. 18.
- Bei übereinstimmender Seitenangabe reicht: Ebd.
- **•** Wurde zwischenzeitlich ein anderer Titel zitiert, so nehmen Sie erneut auf das Vorherige Bezug: Barnes 2007, S. 19.
- **•** Werden mehrere Texte eines Autors mit dem gleichen Erscheinungsjahr mehrmals zitiert, machen Sie dies durch eine Aufzählung sichtbar: Barnes 2007a, S. 19 und Barnes 2007b, S. 5.

8 /11

- **•** Bei zwei oder drei Autoren werden diese genannt: Hardt, Michael und Antonio Negri (2009). *Commonwealth*. Cambridge (Mass.): Harvard University Press, S. 300.
- Bei mehr als drei Autoren wird nur der erste genannt und mit einem u.a. oder et al. versehen.
- **•** Werden ganze Passagen und Argumente sinngemäß aber nicht direkt zitiert, machen Sie dies ebenso deutlich: Vgl. Hardt und Negri 2009, S. 300.
- **•** Ist ein Text ursprünglich in einem anderen Jahr erschienen, als das der vorliegenden Ausgabe, geben Sie beide an. Das erste Erscheinungsjahr steht zuerst. Foucault, Michel (1977/2005). »Das Leben der infamen Menschen«. In: ders., *Schriften zur Literatur.* Frankfurt am Main: Suhrkamp, S. 314 – 335.
- Die Abkürzung ders. oder dies. bedeutet, dass derselbe Autor oder dieselbe Autorin wie in der vorhergehenden Angabe gemeint ist.

### **Gestaltung im Text**

Zitate im Text werden durch »…«, Zitat im Zitat wird durch ›…‹, gekennzeichnet. Einschübe und Großzitate, die insgesamt eingerückt oder abgesetzt werden sollen (auch Petit-Satz), sind vorne ca. 10 mm einzurücken. Vor und nach solchen Zitaten jeweils 0,5 Leerzeilen einfügen.

»Im Ideal des ›Druckes auf den Knopf‹ feiert der Entzug der Einsicht (im wörtlichsten Sinne des Hineinsehens!) sich selbst: Befehl und Effekt, Order und Produkt, Wille und Werk sind auf die kürzeste Distanz aneinandergerückt, so mühelos gekoppelt wie im heimlichen Ideal aller nachchristlichen Produktivität, dem göttlichen ›Es werde!‹ des Anfanges der Bibel.«7

Auslassungen im Zitat werden mit drei Punkten in eckigen Klammern […] gekennzeichnet. Zusätze, die für das Verständnis notwendig sind, werden ebenfalls in eckigen Klammern eingefügt.

»[…] Befehl und Effekt, Order und Produkt, Wille und Werk sind [beim Druckknopf] auf die kürzeste Distanz aneinandergerückt, so mühelos gekoppelt wie im heimlichen Ideal aller nachchristlichen Produktivität, dem göttlichen ›Es werde!‹ des Anfanges der Bibel.«8

Hervorhebungen im Original werden auch im Zitat (üblicherweise durch kursiv) hervorgehoben. Sollten Sie aufgrund eigener Hervorhebungen oder anderen Gründen dies nicht umsetzen, vermerken Sie es durch die Sätze »Im Original hervorgehoben« bzw. »Im Original teilweise hervorgehoben«.

### $\mathcal{L}$

<sup>7</sup> Blumenberg, Hans (1963/1981). »Lebenswelt und Technisierung unter Aspekten der Phänomenologie«. In: ders., *Wirklichkeiten in denen wir leben.* Stuttgart: Reclam, S. 36.

<sup>8</sup> Ebd.

# <span id="page-9-0"></span>Formale Gestaltung

Eine sehr gute wissenschaftliche Arbeit setzt auf ein angemessenes Verhältnis von Inhalt und Form. Vor der Abgabe sollten Sie noch mindestens zwei Dinge tun.

- **•** Endkorrektur. Inspizieren Sie den gesamten Text auf orthographische Fehler und inkorrekte Interpunktion. Verbessern Sie stilistische Grobheiten und unverständliche Passagen.
- **•** Formatierung. Bringen Sie Ihren Text satztechnisch und nach den Grundregeln der Typografie in Form.

An folgenden Punkten können Sie sich bei der Korrektur orientieren:

- **•** Tippfehler (Das Suchen und Finden von Tippfehlern nehmen Sie mit einem wachsamen Auge und der Rechtschreibkontrolle Ihrer Software vor.)
- **•** Orthographische Fehler (Für die richtige Orthographie konsultieren Sie den aktuellen *Duden. Die deutsche Rechtschreibung*. Auf den ersten Seiten sind hier die gängigen Korrekturzeichen aufgeführt.)

Ein Hinweis: Nach einem Doppelpunkt beginnt ein vollständiger Satz mit Großbuchstaben, ein unvollständiger Satz mit Kleinbuchstaben.

**•** Satzspiegel (DIN A4-Format): Schriftgrad: Haupttext 12pt, Fußnoten 10pt. Zeilabstand: 1,5 Seitenrand: Recht und links min. 3 cm

trennen.

**•** Ein paar Hinweise zum typographischen Feintuning: Überschriften und Auszeichnungen im Texte formatieren Sie immer einheitlich. *Hervorhebungen* kursiv formatieren. Kapitälchen als KAPITÄLCHEN formatieren, bitte nicht mit GROSSBUCH-STABEN schreiben. Bindestrich (Viertelgeviertstrich: -) und Gedankenstrich (Halbgeviertstrich: –) sind unterschiedliche Zeichen. Der Gedankenstrich steht vorwiegend bei Parenthesen. Bitte durch ein Leerzeichen davor und danach vom umgebenden Text

[Einige wichtige typografische Regeln,](http://zvisionwelt.files.wordpress.com/2012/01/typokurz.pdf) zusammengestellt von Christoph Bier, 2009.

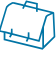

 $\beta$ 

<span id="page-10-0"></span>Zum Verfertigen des Textes stehen Ihnen zahlreiche Textverarbeitungsprogramme zur Verfügung, sofern Sie nicht auf Schreibmaschine oder Stift zurückgreifen wollen. Standard ist *Microsoft Word*. Inzwischen haben sich ähnliche Open Source basierte Programme wie *OpenOffice* und *LibreOffice* etabliert. Zu empfehlen ist jedoch, von Anbeginn professionelle Schriftsatzsyteme wie *LaTeX* zu verwenden.

LaTeX 2 ε – [Kurzeinführung](http://latex.tugraz.at/_media/docs/l2kurz.pdf) der TU Graz.

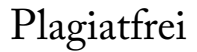

Die Philosophisch-Historische Fakultät der Universität Basel hat [Regeln zur Sicherung](http://philhist.unibas.ch/studium/plagiat)  [wissenschaftlicher Redlichkeit](http://philhist.unibas.ch/studium/plagiat) erlassen. Daher reichen Sie jede schriftliche Arbeit mit einer entsprechenden [Erklärung](https://mewi.unibas.ch/fileadmin/mewi/user_upload/redaktion/1_ifm_ALLGEMEIN/DOKUMENTE_STUDIUM/Erklaerung_Plagiat.pdf) bei dem Betreuer oder der Betreuerin ein.

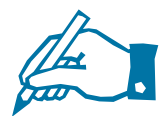

Viel Freude und Erfolg beim Recherchieren, Schreiben und Gestalten!